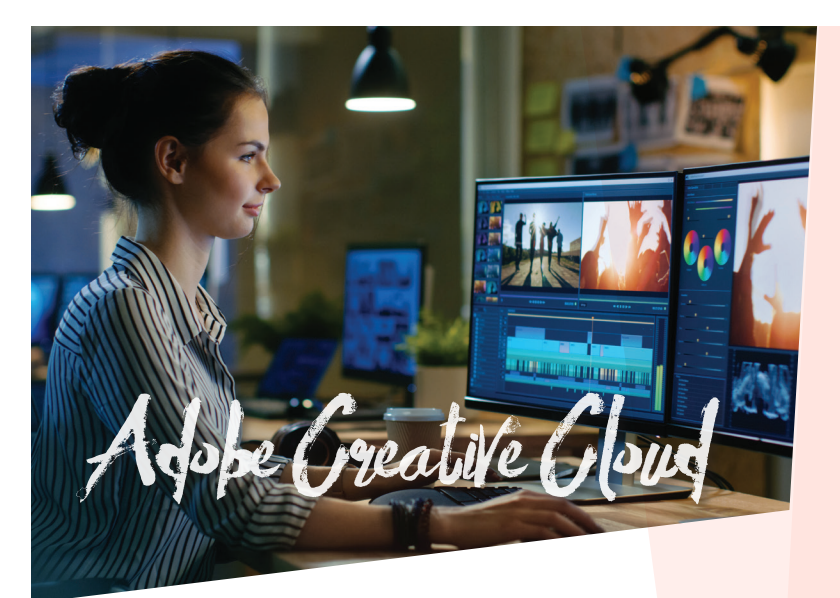

#### **INDESIGN CC LEVEL 1**

As the industry standard for page layout, mastering InDesign is a necessity for those who desire to develop or advance a career in design layout for print or digital media. Even if you are already familiar with InDesign, our basic class will provide you with new skills to improve your workflow and greatly expand your knowledge. Instructor: Grayling Lathrop

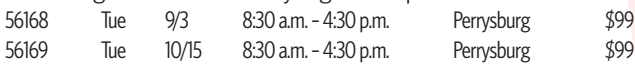

# **INDESIGN CC LEVEL 2**

Building on a strong foundation from our previous class, the level two lessons will help you take your professional skills with InDesign to another level. Students will learn advanced techniques by creating slick marketing pieces using blending modes, transparencies, object styles and more.

Instructor: Grayling Lathrop

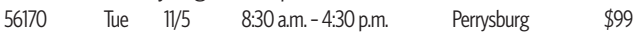

# **PHOTOSHOP CC LEVEL 1**

Whether you are new to Photoshop or an experienced user, our basic class will teach you many skills, shortcuts, and ways to improve your finished product while shortening your turnaround time. You will examine Photoshop's new and improved features and explore various ways of combining these along with others to create stunning professional results. Along the way, you will cover selections, refining and repairing images, layers, blending modes and so much more! Instructor: Grayling Lathrop

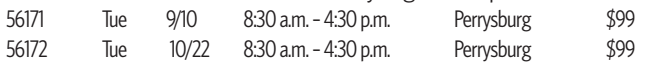

# **PHOTOSHOP CC LEVEL 2**

Building on the lessons from our basic class, this course takes your Photoshop skills to dizzying heights. Designers, photographers and videographers will all benefit from this class where we apply advanced layer techniques using masks, special effects, filters and smart objects. You will pull video frames into Photoshop to edit and add graphics, titles and animation. Then wrap things up by creating and applying automatic functions and batch processing of files for efficiency. Instructor: Grayling Lathrop

56173 Tue 11/12 8:30 a.m. - 4:30 p.m. Perrysburg \$99

# **ILLUSTRATOR CC LEVEL 1**

Illustrator CC has the tools creative people need to produce eye-catching logos and other compelling artwork. From icons to billboards and everything in between, the need for skilled designers with the ability to create scalable vector illustrations is in high demand. Whether you are new to Adobe Illustrator or a seasoned user, join us to harness the power of this program and its latest tools and improvements. Instructor: Grayling Lathrop<br>56174 Tue 9/17 8:30 am - 4:30 p.m. Perrysburg \$99 56174 Tue 9/17 8:30 a.m. - 4:30 p.m. Perrysburg \$99 56175 Tue 10/29 8:30 a.m. - 4:30 p.m. Perrysburg \$99

### **ILLUSTRATOR CC LEVEL 2**

Mastering the command of Illustrator CC to create complex and beautiful artwork is fun and easy in this hands-on instructor-led class. Learn to easily create complex artwork by combining simple shapes and then apply special effects, masks, blends and 3-D effects. Create a 3-D object and then wrap a 2-D drawing around it. Join us and learn these valuable skills and more! Instructor: Grayling Lathrop

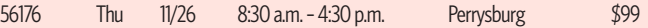

#### **LIGHTROOM CC**

If you have a large number of photos to organize and edit quickly, this is the Adobe product for you. With Lightroom, you can easily import your photos into catalogs and apply adjustment presets with the click of the mouse. You can also save your own custom presets to apply in batches. Sliders allow you to adjust shadows, midtones and highlights separately; remove noise, color cast and even haze from a photo just as easily. Other tools allow you to straighten tilted images with a single click and you can combine still images, video clips, and music in HD videos that can be viewed on almost any computer or device. Use LR as a standalone or integrated with Photoshop. Instructor: Grayling Lathrop 56177 Tue 12/3 8:30 a.m. – 4:30 p.m. Perrysburg \$99

## **VIDEO EDITING WITH PREMIERE PRO CC**

Designed for amateur and professional videographers, this class will teach you how to edit video, integrate video with other Adobe products, and also export the files to other formats. Even video that has been shot well still needs editing to properly tell a compelling story. You will create a project from start to finish by learning to import assets, add clips to a sequence, edit clips and footage, apply effects, add text and transitions, adjust audio and apply audio effects and then export your final movie. Premiere Elements users welcome. Instructor: Grayling Lathrop 56178 Tue  $9/24$  8:30 a.m. - 4:30 p.m. Perrysburg \$99

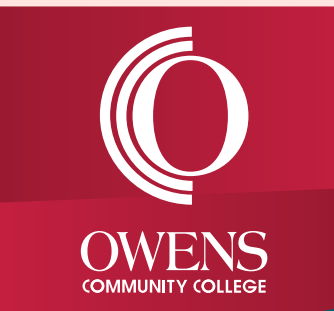